# **1. ご利用いただける方**

- (1) 18歳以上の個人のお客さま
- (2) 「ごうぎんアプリ」または「ごうぎんインターネットバンキング」契約のあるお客さま ※お取引の状況に応じて、当行の判断により、一部の取引を停止させていただく場合があります。

# **2. 口座開設**

- (1) 口座開設店は、代表口座店となります。
- ただし、代表口座店が一部の出張所のお客さまは、インターネット外貨預金での口座開設はできません。
- (2) 開設可能な口座数は1商品(外貨普通預金・外貨定期預金の別)・1通貨あたり1口座です。
- ただし、窓口で開設した口座を本サービス利用口座に登録している場合、当該通貨の口座開設はできません。 (3) 本サービスで開設した外貨普通預金口座の届出印は、代表口座の届出印と同一とします。 なおインターネットバンキング契約の解約または代表口座の解約後も、引き続き代表口座の届出印と同一とします。

# **3. 本サービスでの窓口開設口座の利用**

窓口で開設した外貨預金を本サービスでご利用いただくためには、あらかじめサービス利用口座への登録が必要です。 「インターネットバンキング>(アプリの場合は左上お取引メニュー)>サービス利用口座の登録削除>外貨普通預金口座登録または外貨定期預金口座登録」から お申込みください。

# **4. サービス内容**

- (1) お取扱通貨
	- 米ドル、オーストラリアドル、ニュージーランドドル、ユーロ
- (2) お取引内容、約定利率、預入期間および満期日等の取引明細は、照会メニューで確認できます。
- (3) お預け入れ形態およびサービス内容は次のとおりです。

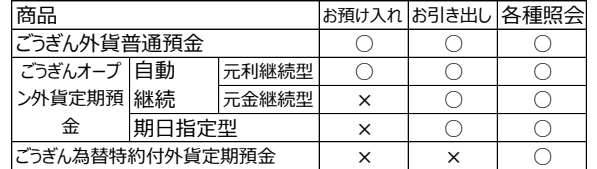

(4) 相場が大きく変動した場合など、サービスを一時停止する場合があります。

- (5) 振替取引(例:外貨普通預金からお引き出し後外貨定期預金へのお預け入れする取引)は、同一通貨間のみのお取扱になります。 ただし、外貨普通預金口座間の振替取引はできません。
- (6) 為替予約取引および外貨現金やトラベラーズチェックでのお預け入れ・お引き出しはできません。

# **5. ご利用時間および適用相場**

#### (1) ご利用時間

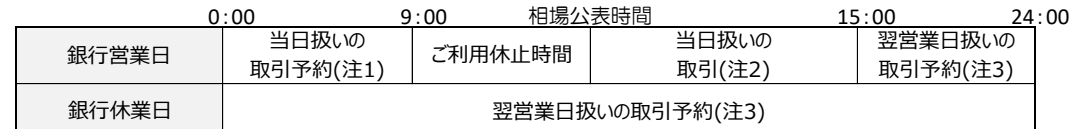

当日扱い:当日公表相場・金利を適用します。

翌営業日扱い:翌営業日の公表相場・金利を適用します。

注1: 当日11:00頃の資金決済となります。当日9:00までは取消ができます。

- 注2: 当日15:00頃の資金決済となります。取消はできません。
- 注3: 翌営業日11:00頃の資金決済となります。翌営業日9:00までは取消ができます。

※取引予約については、取引日の公表相場が一定の範囲内での変動の場合にのみ取引が成立するよう指定することが可能です。

※資金決済時に支払口座の残高が不足しているなどお申込金額のお引落しができなかった場合は、お申込は不成立となります。 (2) 相場公表時間

米ドル 10:10頃 その他通貨 11:00頃

(3) 各種照会は24時間できます。当日の取引結果は翌営業日、本サービス画面へ反映します。

#### **6. お取引金額(1回および1日あたり)** ※1日の取引の起点は毎営業日0:00とします。

(1) 外貨普通預金

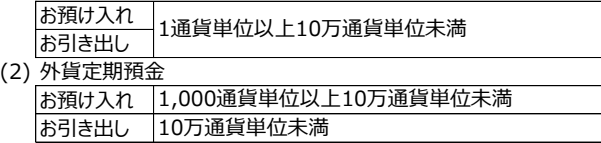

#### **7. その他**

(1) 契約締結前交付書面

外貨普通預金および外貨定期預金の契約締結前交付書面は、銀行法施行規則第14条の11の8第1項第1号ロの定めにより電子交付します。 (2) 契約締結時交付書面

外貨普通預金および外貨定期預金の契約締結時交付書面は、アプリ・インターネットバンキングでのお取引では交付いたしません。 契約締結時交付書面が必要な場合は、窓口でお申込ください。

(3) お取引明細照会

アプリ・インターネットバンキング画面上において照会できます。(お取引明細書は送付されません)